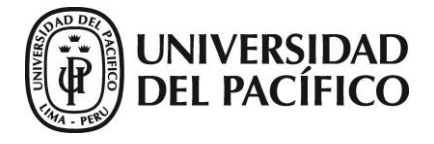

# **SÍLABO**

## **I. Información General**

- 
- 
- o Jefe de Prácticas : Martín Carbajal
- 
- 
- o Nombre del curso : Econometría para Investigadores
- o Docente(s) : María Pía Basurto, Manuel Barrón,
	- Juan Francisco Castro y Pablo Lavado
- o Requisito(s) : Estadística y Econometría Básica
- o Horario : Clases teóricas (9:00 12:00pm)
	- Clases prácticas (2:00 4:00pm)

## **II. Introducción**

En este curso se discutirán diversas técnicas de estimación para cuantificar la relación causal entre dos variables económicas. Se discutirá de qué supuestos dependen las propiedades de estos estimadores para que el estudiante sea capaz de elegir la estrategia empírica más apropiada de acuerdo con las características de los datos.

## **III. Cronograma referencial de actividades**

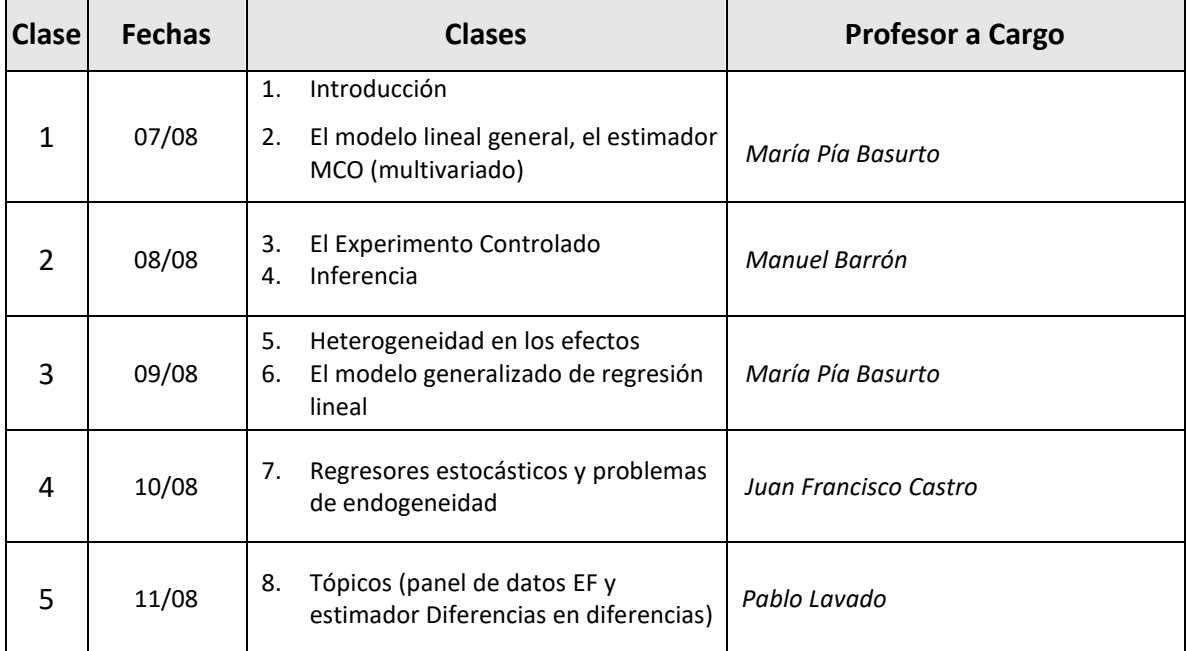

### IV. **Contenido**

### **1 Introducción**

- 1.1 ¿Qué es la econometría? Definición
- 1.2 ¿Para qué la econometría?
- **2 El Modelo Lineal General (MLG) y el estimador de Mínimos Cuadrados Ordinarios (MICO)**
- 2.1 Caracterizando el proceso generador de datos: los supuestos del MLG
- 2.2 El estimador de Mínimos Cuadrados Ordinarios
	- (i) ¿Cómo computar el estimador Minimocuadrático?
	- (ii) ¿Qué propiedades tiene este estimador?
		- Insesgamiento
		- Varianza mínima
		- Algunos elementos útiles de teoría asintótica
		- Propiedades asintóticas
	- (iii) El *trade-off* sesgo varianza
	- (iv) Multicolinealidad
	- (v) Bondad de ajuste y el modelo en desviaciones
	- Wooldridge: Capítulos 2, 3, 4, 5 y 6
	- Stock y Watson: Capítulos 4 y 6.
	- Greene: Capítulo 6, acápites 6.1 6.7

### **3 El experimento controlado**

3.1 La importancia de la experimentación controlada, efectos causales y experimentos ideales

### **4 Inferencia**

- 4.1 Breve repaso del concepto de inferencia. Ustedes deciden cuánto equivocarse: potencia y tamaño de una prueba
- 4.2 Recurriendo a distribuciones conocidas para el proceso de inferencia.
	- (i) Estimación de la varianza del error
	- (ii) La prueba F para cualquier conjunto de restricciones lineales
	- (iii) Prueba de hipótesis para una restricción lineal
	- (iv) Significancia estadística de un coeficiente
	- (v) Significancia estadística de todos los coeficientes asociados a pendientes
	- (vi) El estimador de mínimos cuadrados restringidos
	- (vii) Pruebas de hipótesis a partir de sumas residuales
	- Wooldridge: Capítulos 4, 5, 8 y 12
	- Stock y Watson: Capítulos 5 y 7.
	- Castro y Rivas Llosa: Capítulo II, acápite 2
	- Greene: Capítulo 7, acápites 7.1 7.5
- **5 Heterogeneidad en los efectos: variables dicotómicas e interacciones**
	- Stock y Watson: Capítulo 8
	- Greene: Capítulo 7, acápites 7.6 7.8

### **6 El modelo generalizado de regresión lineal**

- 6.1 El modelo generalizado de regresión lineal ¿Qué ocurre con las propiedades del estimador MICO?
- 6.2 El estimador de Mínimos Cuadrados Generalizados (MCG)
- 6.3 Heterocedasticidad: detección y aplicación del estimador MCG
- 6.4 Heterocedasticidad o mala especificación
	- Wooldridge: Capítulos 7, 8, 9, 12
	- Stock y Watson: Capítulos 8 y 9
	- Castro y Rivas Llosa: Capítulo VI
	- Greene: Capítulo 11, acápites 11.1 11.4; Capítulo 12; Capítulo 13

#### **7 Problemas de endogeneidad**

- 7.1 ¿Qué es la endogeneidad y por qué es un problema?
- 7.2 Heterogeneidad omitida
- 7.3 Errores de medida
- 7.4 Estimador de variables instrumentales
- 7.5 Pruebas asociadas a la estimación por variables instrumentales
	- Wooldridge: Capítulo 15
	- Stock y Watson: Capítulo 12
	- Greene: Capítulo 9, acápite 9.5

#### **8 Tópicos avanzados**

- 8.1 Estimación bajo panel de datos
- 8.2 Modelo de Panel de Efectos Fijos
- 8.3 Modelo de Diferencias en Diferencias